**Corel Draw X4 Language Pack Download ((TOP))**

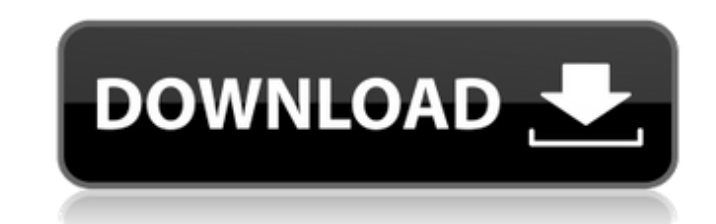

Third, go to "Select language for your system" -> "Customize tab". Set the language to English, then click the button "Select". Now, click in the lower left corner and select the ellipse with three dots. In the new window, pack can be set from now. Go to "Customize" -> "Appearance tab". In the list on the left, choose the Visual Styles -> Basic for now. Then in the right part, you can customize the fonts, colors, and hyperlinks. Lastly, clos manual. Now, open the Downloads tab. In the list on the left, you will see all available versions of Corel Draw X4. Choose the language you need in the next window. Also, it is better to download the latest version, since pack for Windows" and press "Continue". When you're finished with the installation, check the checkbox "reboot now", then wait for the computer to restart. Now, go to "Help" and open Corel Draw X4 manual. Now, open the Dow need in the next window. Also, it is better to download the latest version, since there are improvements. Now, go to "Install" tab and click "Select products to install". Choose "Continue". When you're finished with the in computer to restart. 7. Setup Corel Draw X4 At first, go to "Help" and open Corel Draw X4 manual. Now, open the Downloads tab. In the list on the left, you will see all available versions of Corel Draw X4. Choose the langu

## **Corel Draw X4 Language Pack Download**

Unfortunately you cannot install more than one version of CorelDraw in one location CorelDraw x4 language pack download Setting up a new location for the two previous versions of CorelDraw. Right click on "Program Files" c Right click on "C: users Program Files CorelDraw 7.2.0 Language" click "Properties" Click on "Change" click on "Change" Click on "Change" Click the tab "Details" Scroll to the bottom of the window and click "Customize Syst the bioelectric activity of the heart during acoustic stimulation]. A technique is described for registration of the intracellular bioelectric activity of the heart (IEA) during acoustic stimulation by registration of biop first-order differential of heart, to study in animal experiments the effect of noise exposure on heart and in two-three hours to study the IEA during noise exposure. The obtained results permit to some extent to solve a n winter.As part of a media blitz, the Clinton campaign has placed an ad urging Americans to "tell Donald Trump to stop bullying kids on Twitter." The ad was released Friday at 9 a.m. Eastern, the same time Trump's midnight bullying and comparing his campaign to "Planet of the Apes." Here it is in full: The narrator goes on to explain that the issue here is "kids" and suggests that Trump has a "disability" that prevents him from behaving hims president—he's running for president on bullying and harassment. You can see Donald Trump's disability when you watch him tell 6d1f23a050

> <http://mycontractors.net/wp-content/uploads/2022/09/talwik.pdf> <https://unsk186.ru/php-grid-full-version-71-top-128165/> <https://slitetitle.com/sleeping-dogs-update-v1-4-license-key-link/> <http://streamcolors.com/?p=37779> <https://www.distrixtmunxhies.com/2022/09/10/adobe-photoshop-cs2-top-keygenerator-working-utorrent/> [http://www.milanomia2.com/wp-content/uploads/2022/09/xforce\\_keygen\\_3ds\\_Max\\_2013\\_keygen.pdf](http://www.milanomia2.com/wp-content/uploads/2022/09/xforce_keygen_3ds_Max_2013_keygen.pdf) <https://hinkalidvor.ru/surpac-6-1-2-crack-exclusive-rar/> <https://alafdaljo.com/cyme-cymgrd-v6-3-r3-25-link/> <https://urmiabook.ir/adobe-acrobat-xi-pro-11-0-24-ml-portable-full-version-portable/> <https://comoemagrecerrapidoebem.com/?p=45855> <https://riccardoriparazioni.it/gastoldi-il-ballerino-pdf-download-portable/accessori-smartphone/> <http://antiquesanddecor.org/?p=67655> <https://xn--80aagyardii6h.xn--p1ai/youtubeget-6-5-2-full-inc-portable-crack-with-registration-code-download-9752-65039/> <https://www.cma-pub.com/wp-content/uploads/2022/09/downloadmoviesin720pNoOneKilledJessica1080p.pdf> [http://feedmonsters.com/wp-content/uploads/2022/09/WORK\\_CrackTSPlusserial.pdf](http://feedmonsters.com/wp-content/uploads/2022/09/WORK_CrackTSPlusserial.pdf) <https://streamers.worldmoneybusiness.com/advert/remouse-standard-3-4-crack-updated/> <https://xtc-hair.com/solucionario-programacion-lineal-bazaraa-12-best/> [https://www.linkablecity.com/wp-content/uploads/2022/09/Free\\_Awwa\\_C65114\\_Standard\\_Pdf\\_\\_REPACK.pdf](https://www.linkablecity.com/wp-content/uploads/2022/09/Free_Awwa_C65114_Standard_Pdf__REPACK.pdf) [https://blackbusinessdirectories.com/wp-content/uploads/2022/09/Chandni\\_Hindi\\_Movie\\_Hd\\_Free\\_Download.pdf](https://blackbusinessdirectories.com/wp-content/uploads/2022/09/Chandni_Hindi_Movie_Hd_Free_Download.pdf) [https://aimagery.com/wp-content/uploads/2022/09/Breaking\\_Bad\\_Season\\_2\\_720p\\_Torrent\\_37\\_EXCLUSIVE.pdf](https://aimagery.com/wp-content/uploads/2022/09/Breaking_Bad_Season_2_720p_Torrent_37_EXCLUSIVE.pdf)